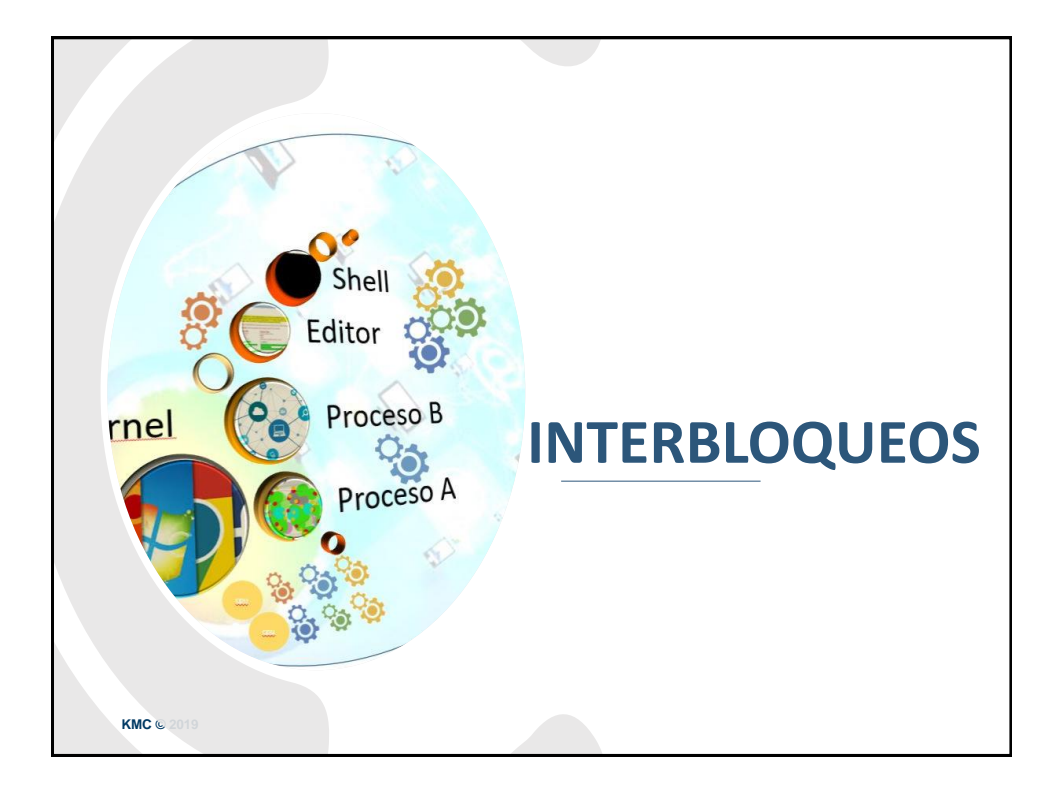

# • Modelo de Sistema • Caracterización de Interbloqueos • Métodos para el Manejo de Interbloqueos • Prevención de Interbloqueos • Evasión de Interbloqueos • Detección de Interbloqueos • Recuperación de Interbloqueos **INTERBLOQUEOS**

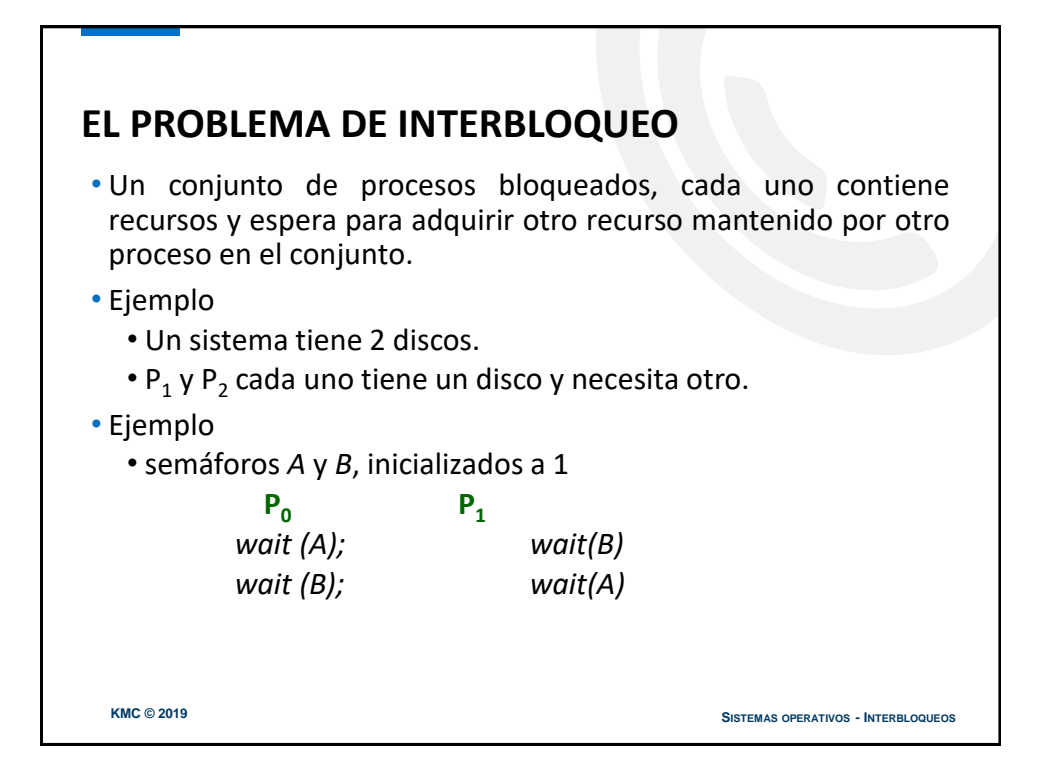

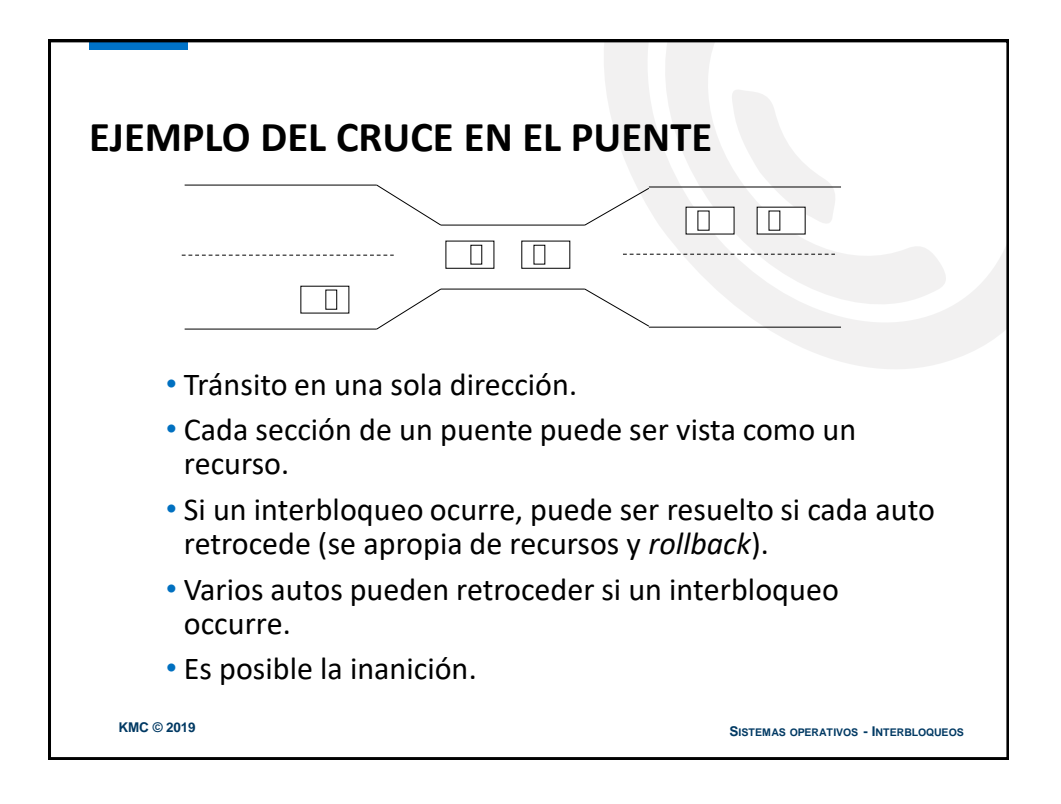

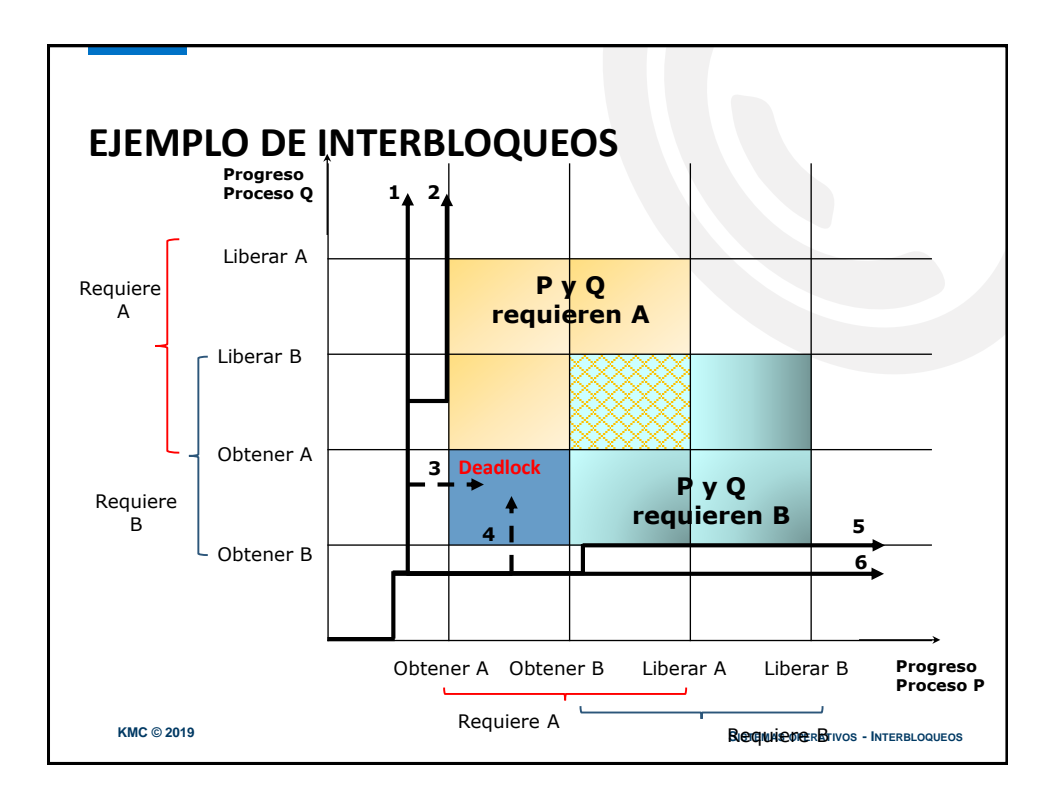

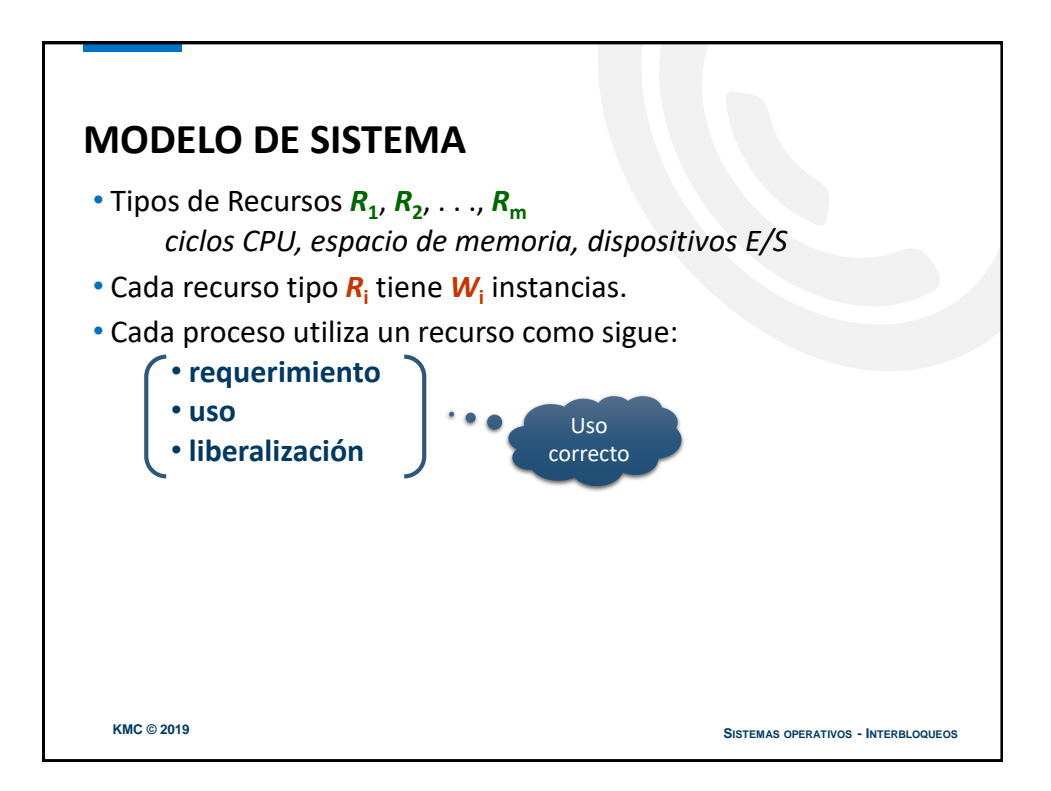

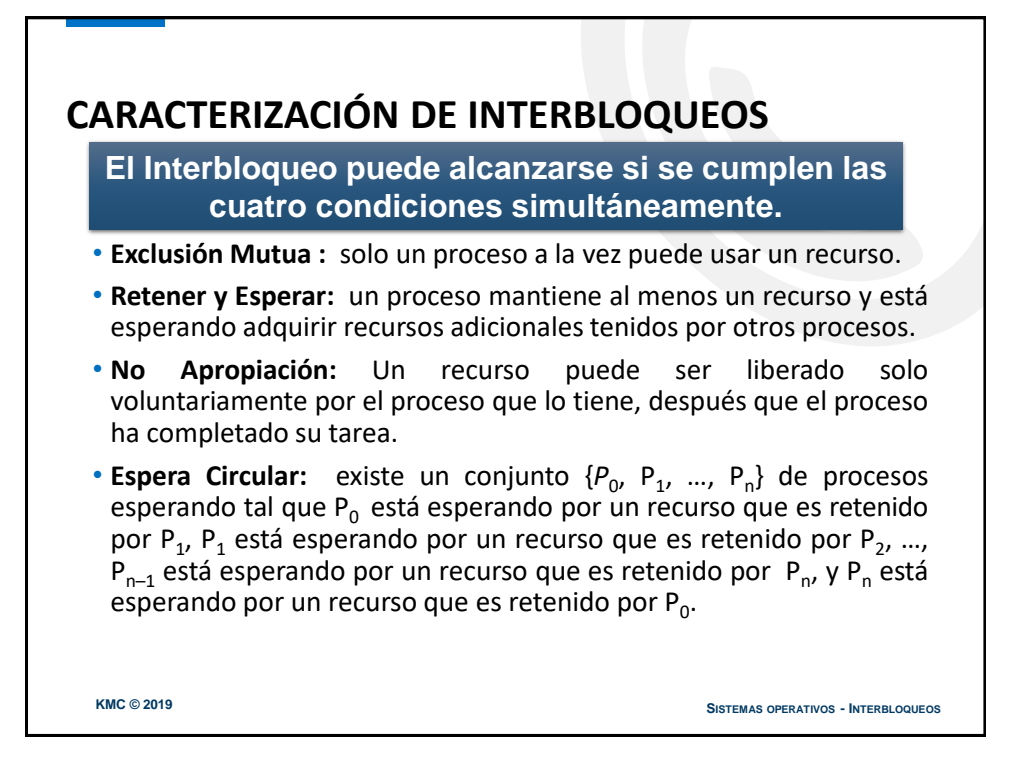

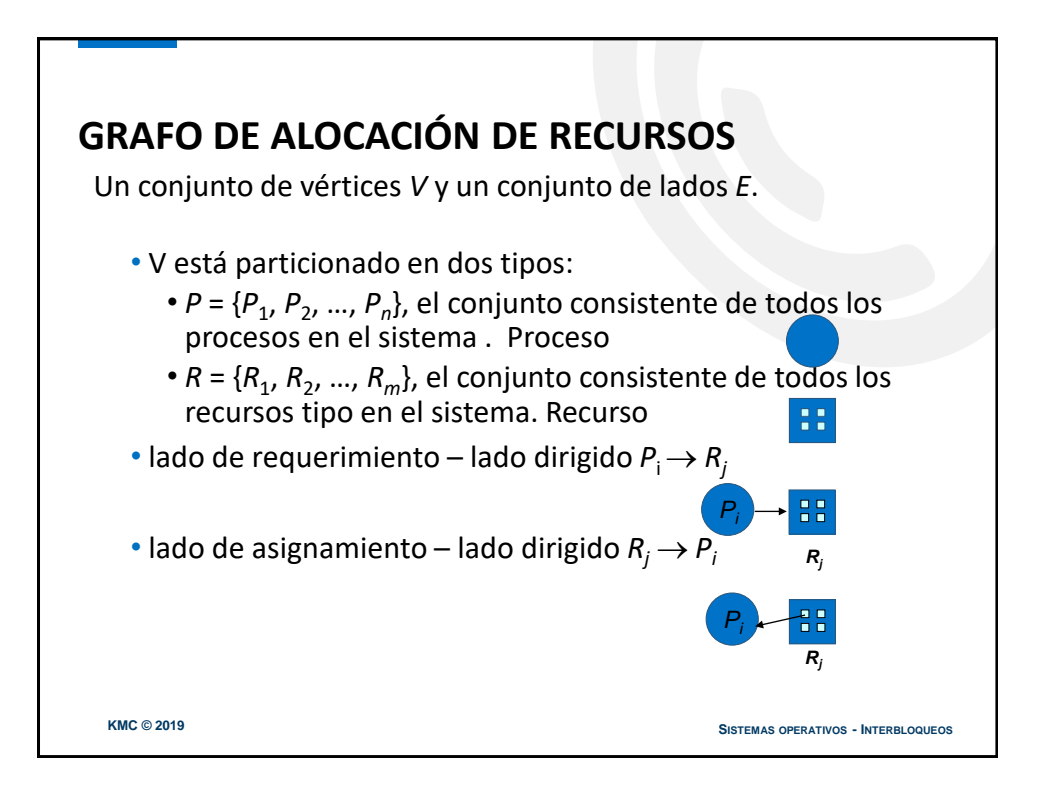

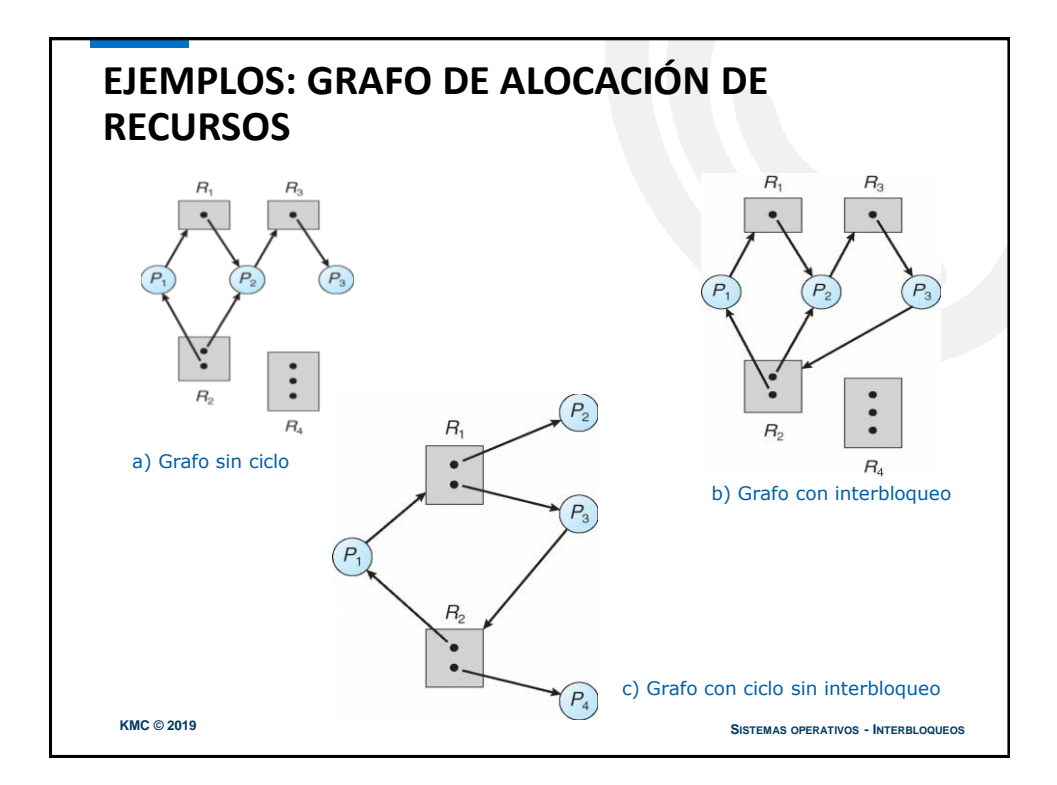

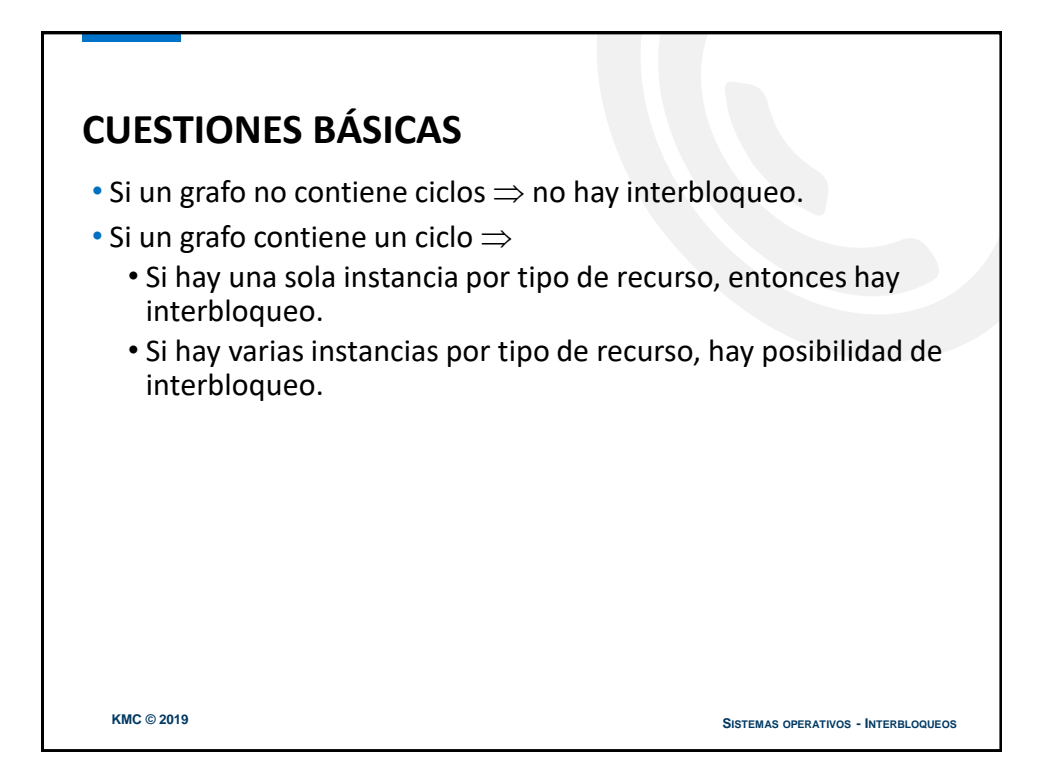

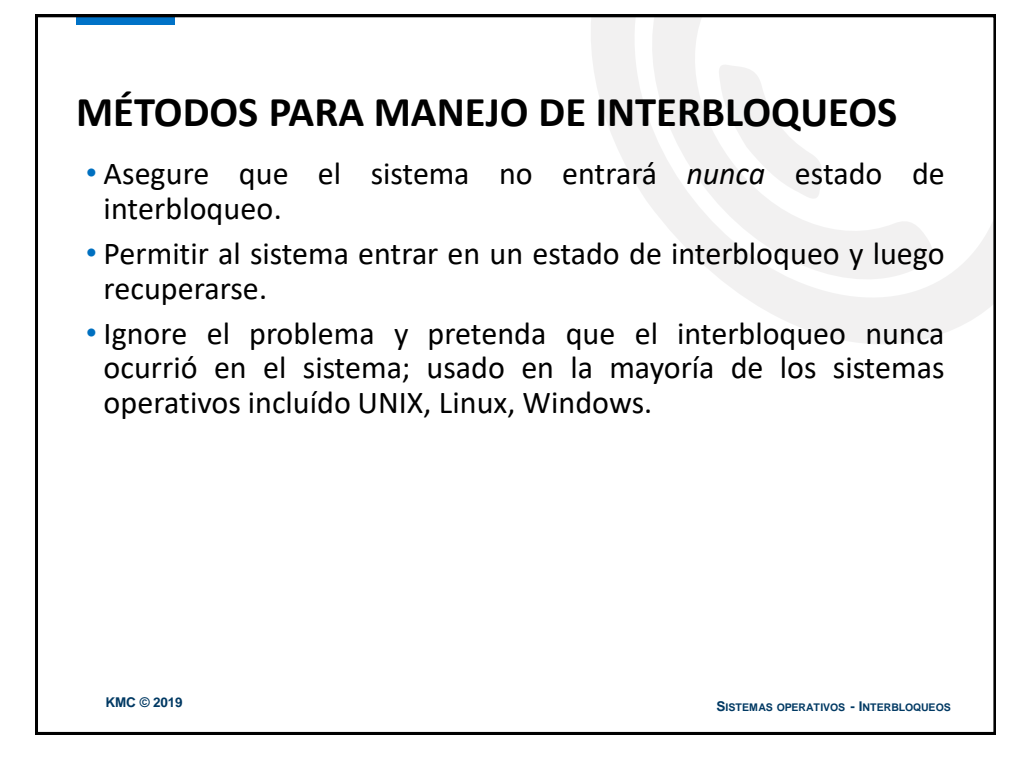

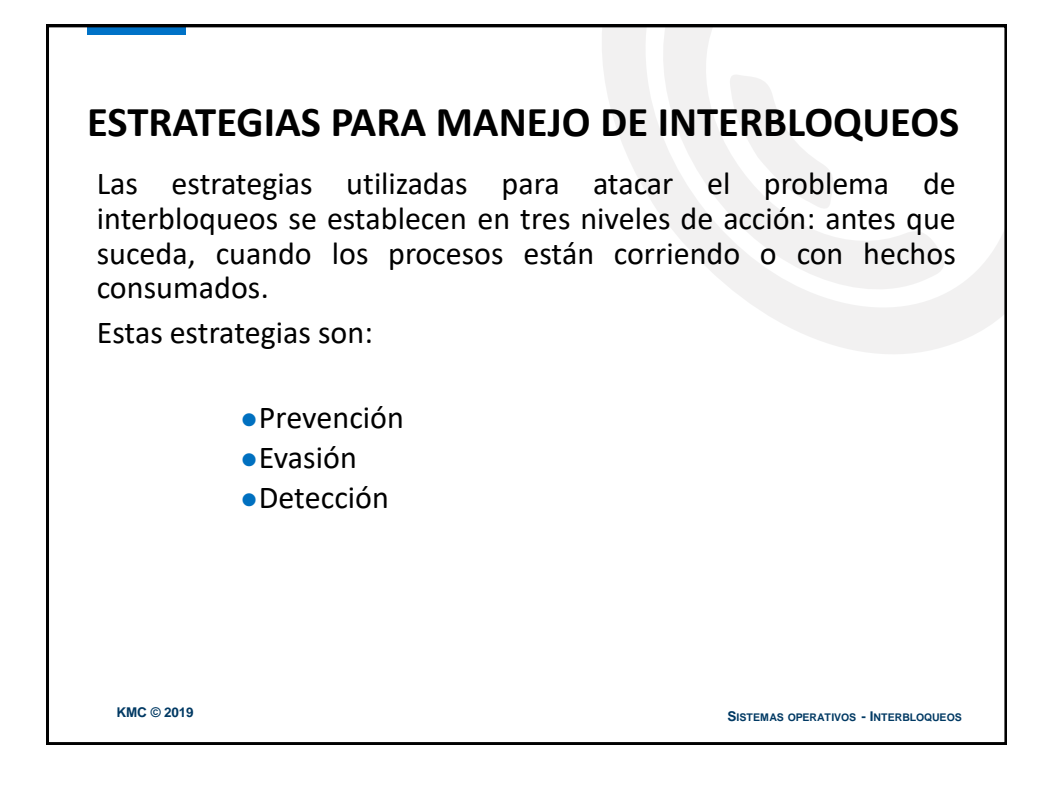

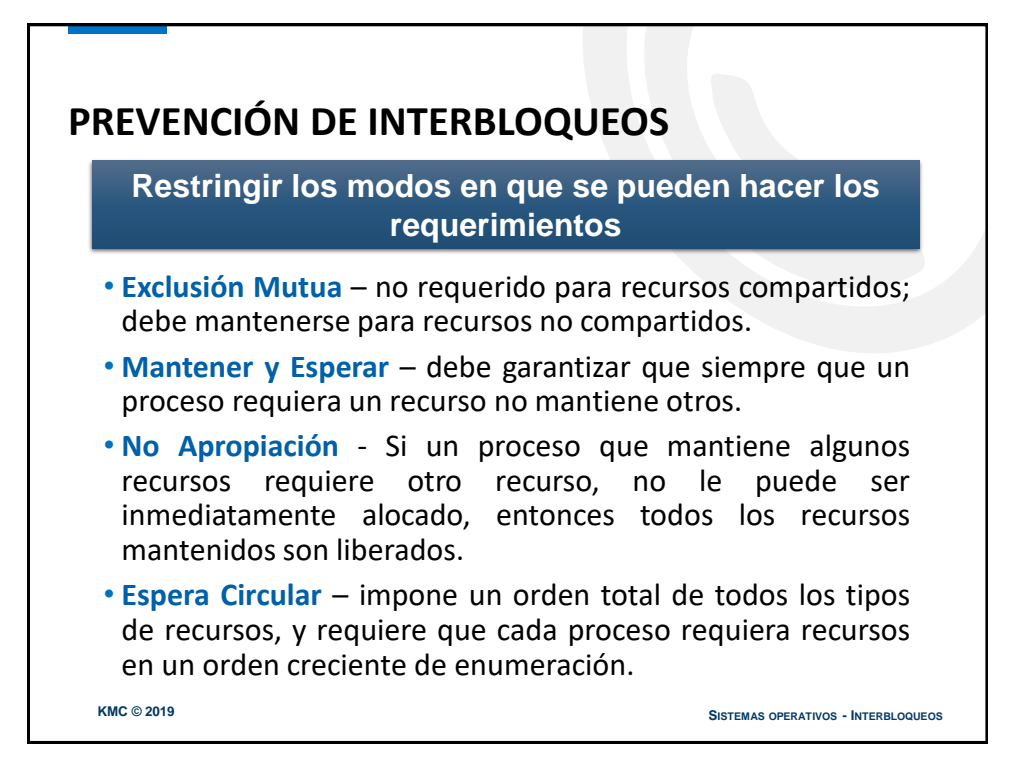

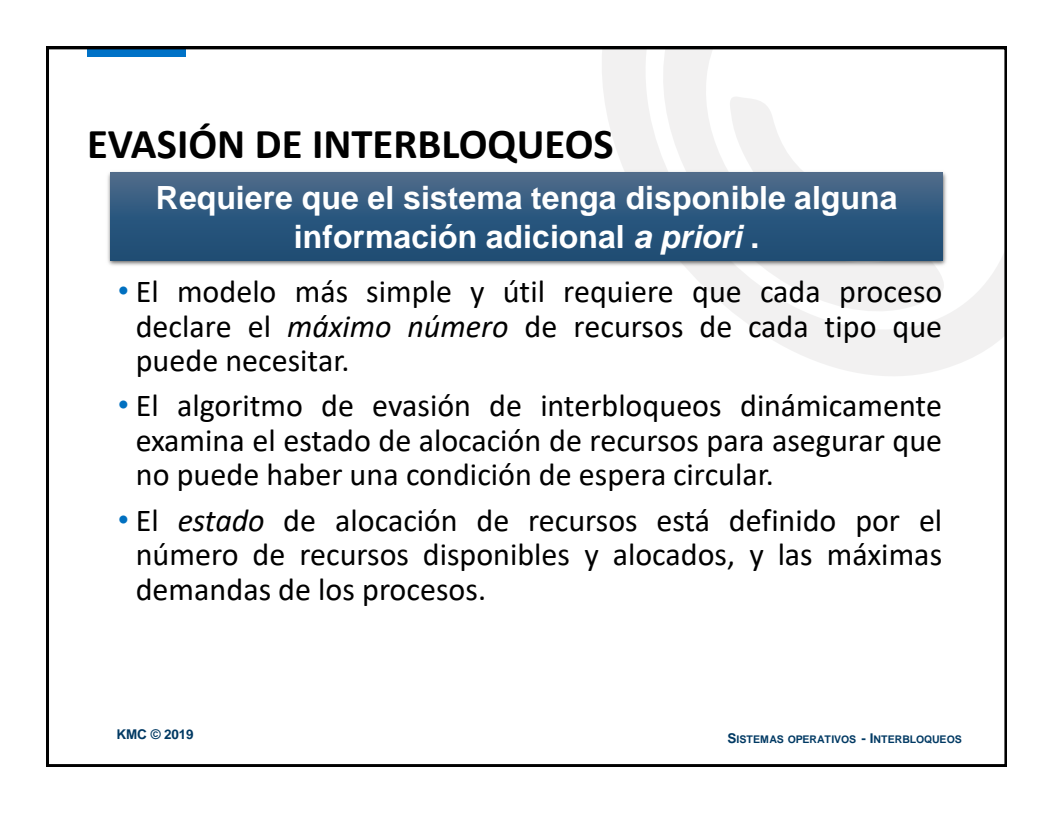

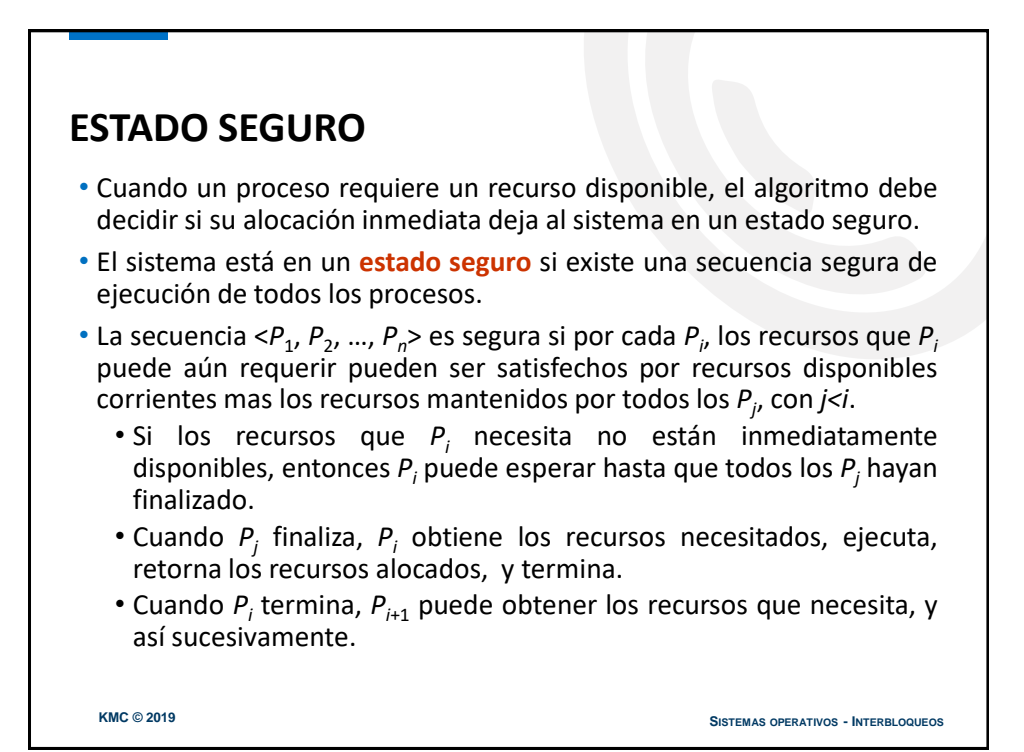

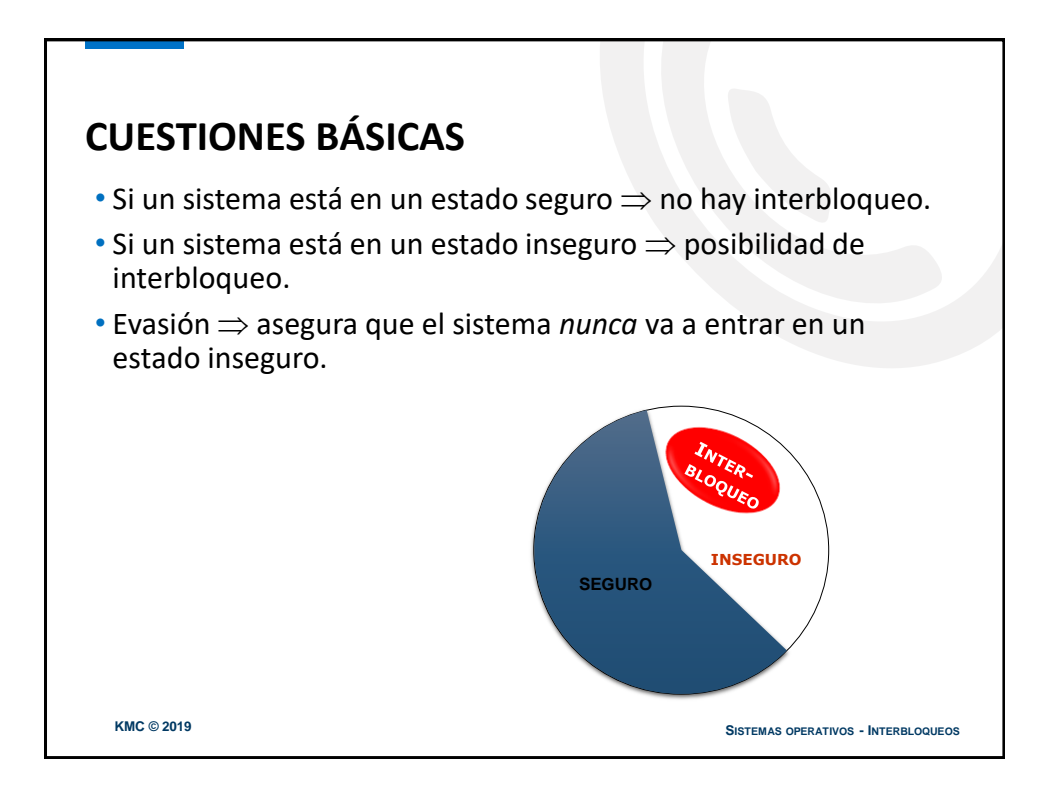

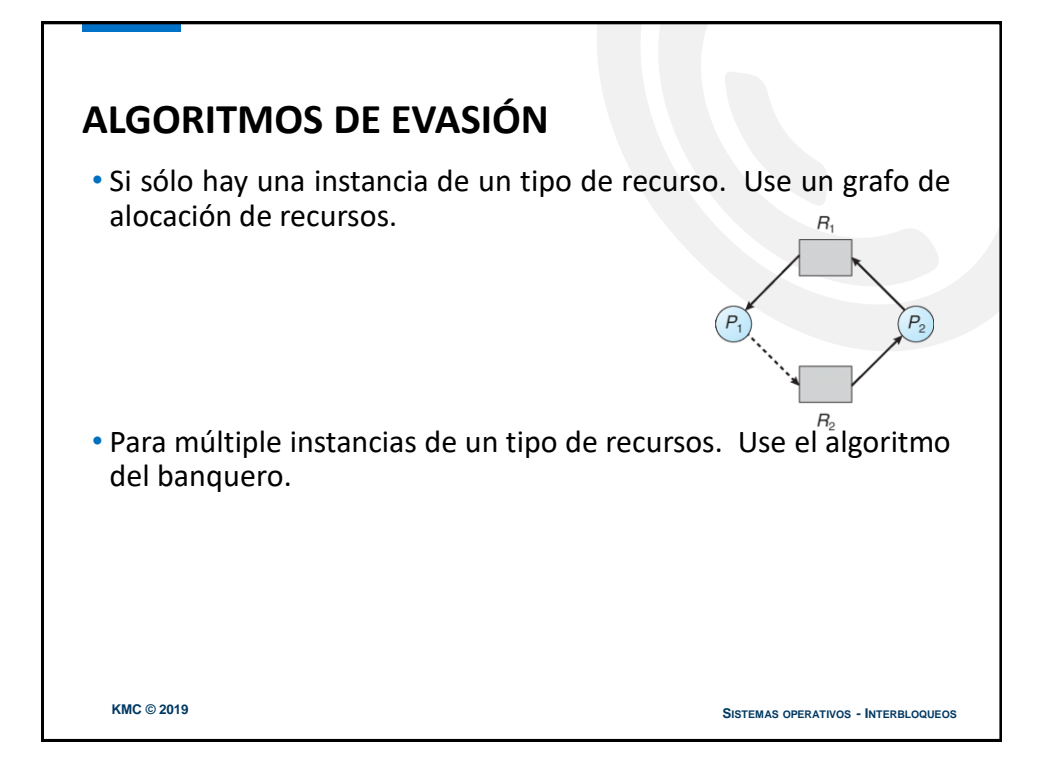

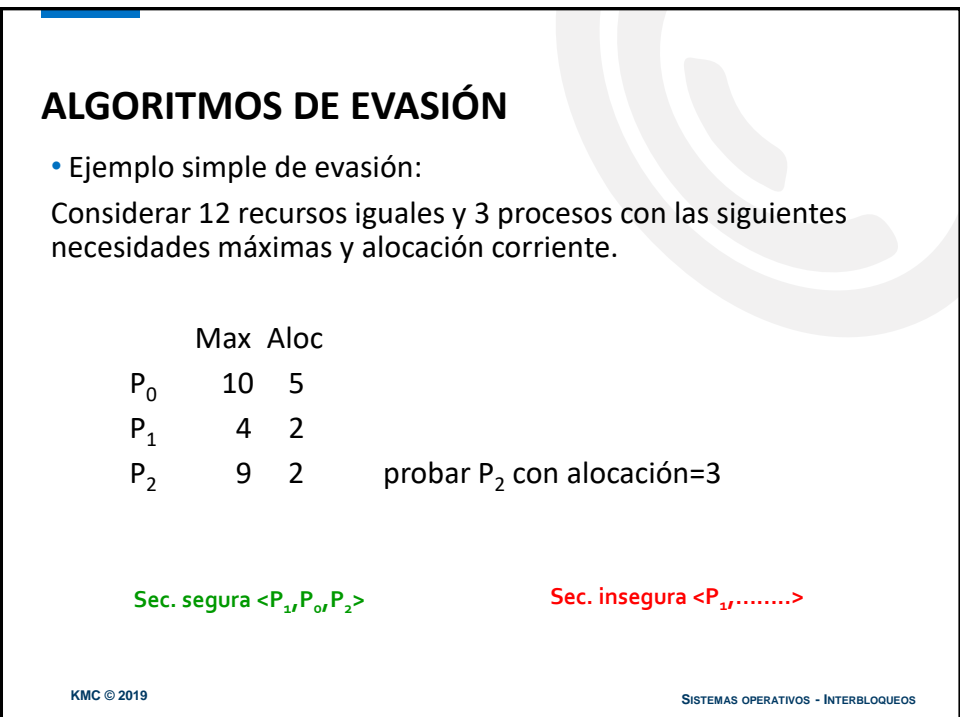

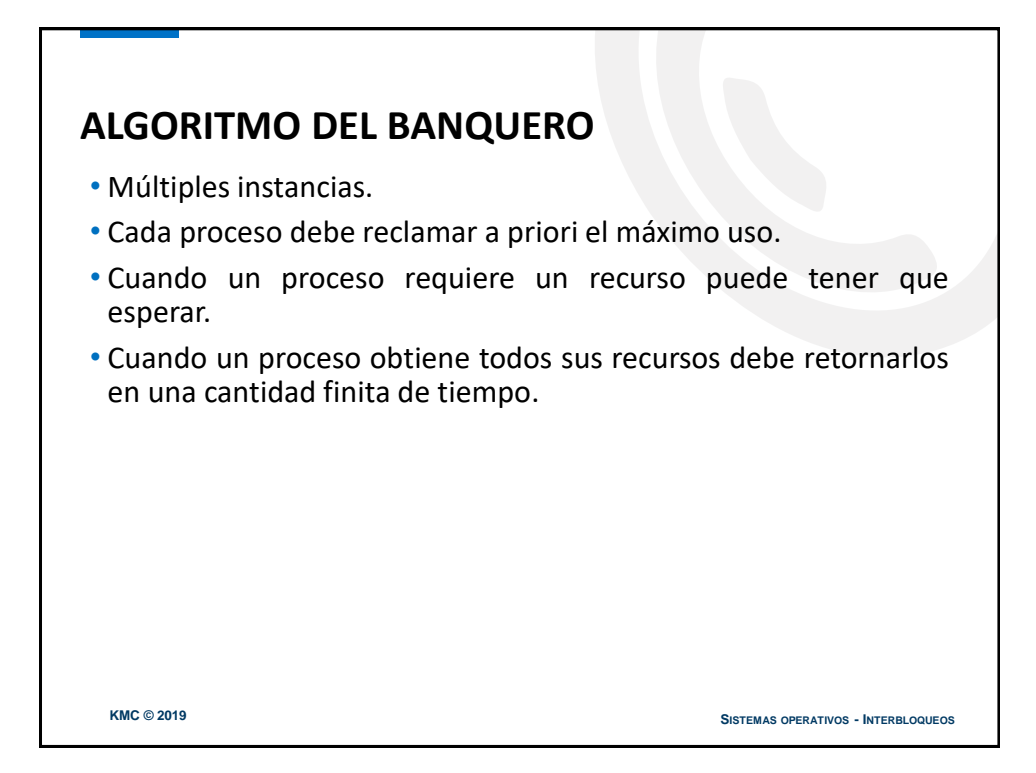

### **ESTRUCTURA DE DATOS DEL ALGORITMO DEL BANQUERO**

**Sea** *n* **= número de procesos, y** *m* **= número de tipos de recursos.** 

- *Disponible:* Vector de longitud *m*. Si disponible[*j*] = *k*, hay *k* instancias del tipo de recurso *R<sup>j</sup>* disponible.
- *Max:* matriz *n x m*. Si *Max*[*i,j*] = *k*, entonces el proceso *P<sup>i</sup>* puede requerir a lo sumo *k* instancias del recurso de tipo *R<sup>j</sup>* .
- *Alocación:* matriz *n x m*. Si Alocación[*i,j*] = *k* entonces *P<sup>i</sup>* tiene alocadas *k* instancias de *Rj.*
- *Necesidad:* matriz *n x m*. Si *Necesidad*[*i,j*] = *k*, entonces *P<sup>i</sup>* puede necesitar *k* instancias más de *R<sup>j</sup>* para completar su tarea.

*Necesidad*[*i,j]* = *Max*[*i,j*] – *Alocación*[*i,j*].

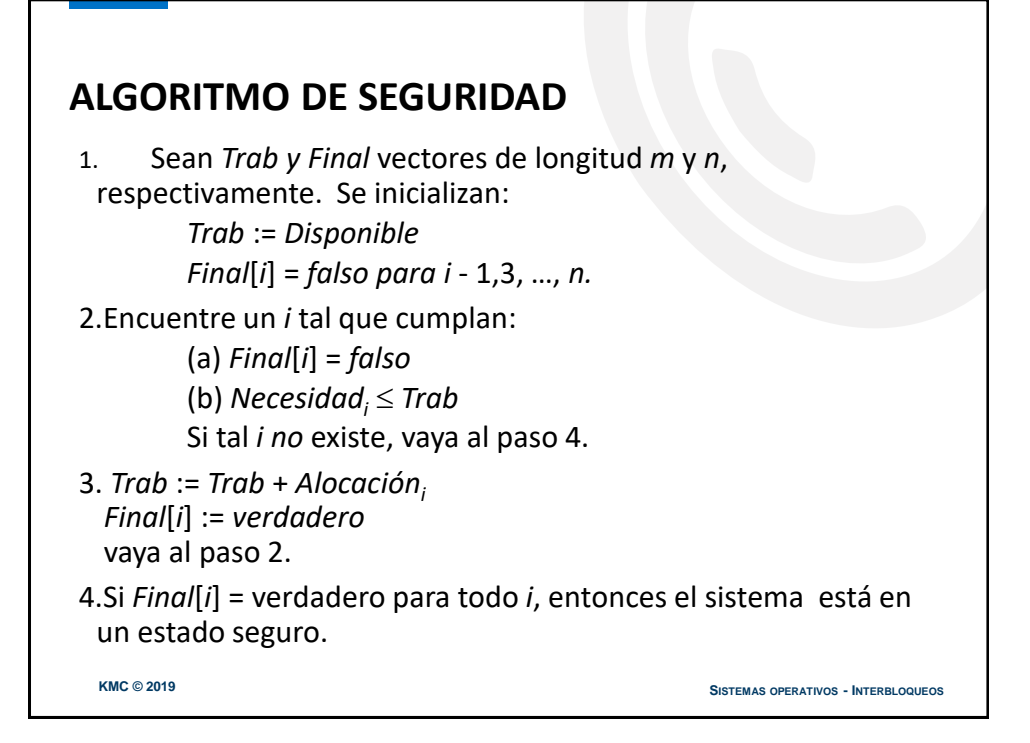

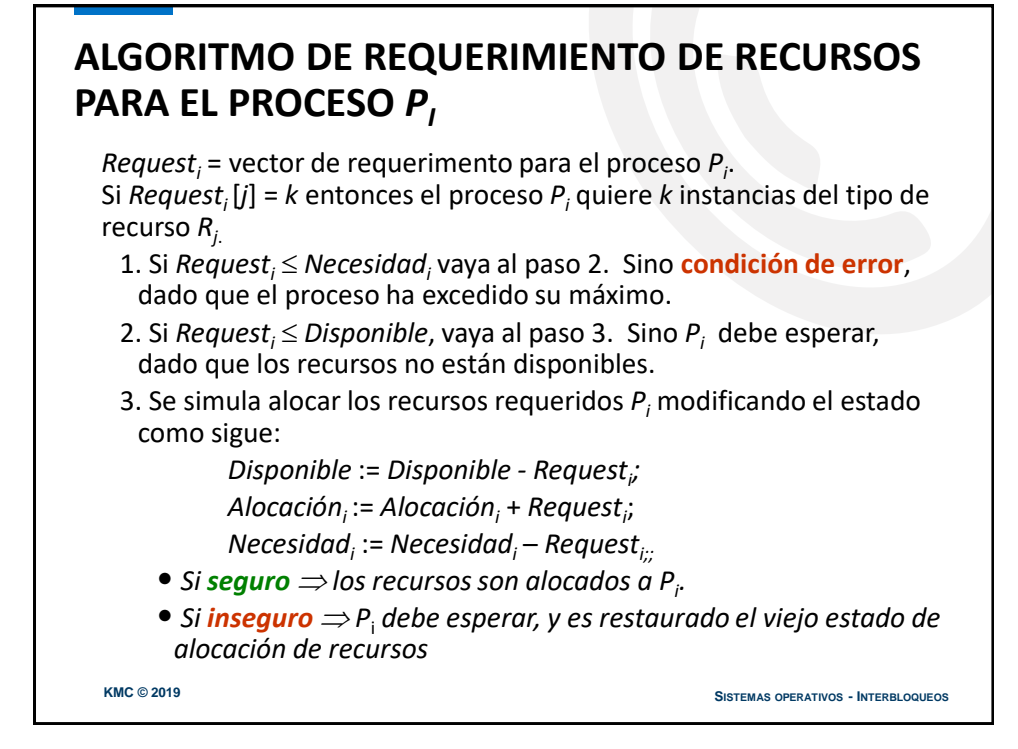

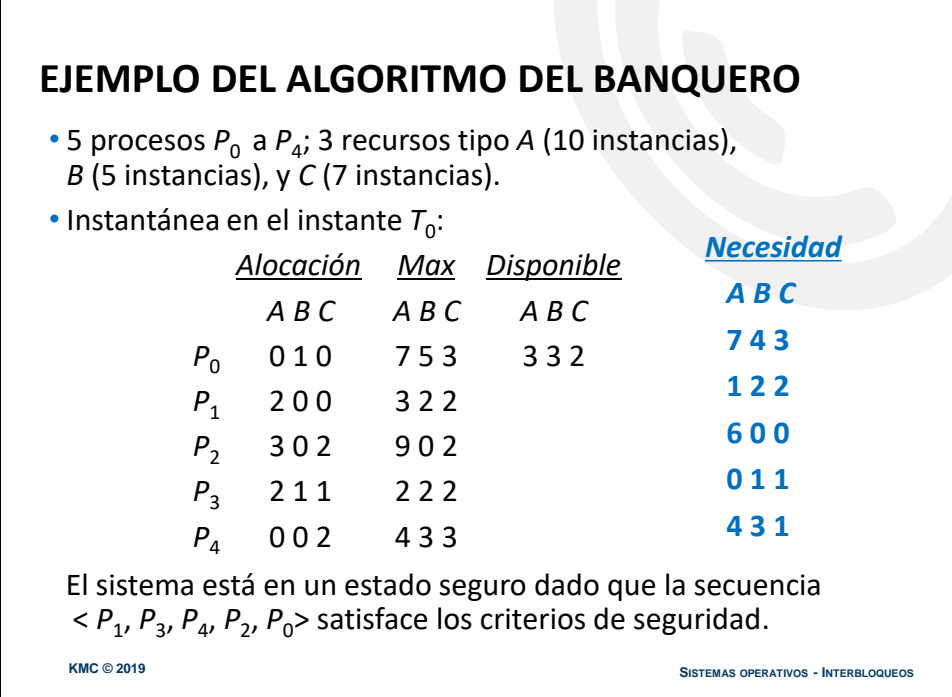

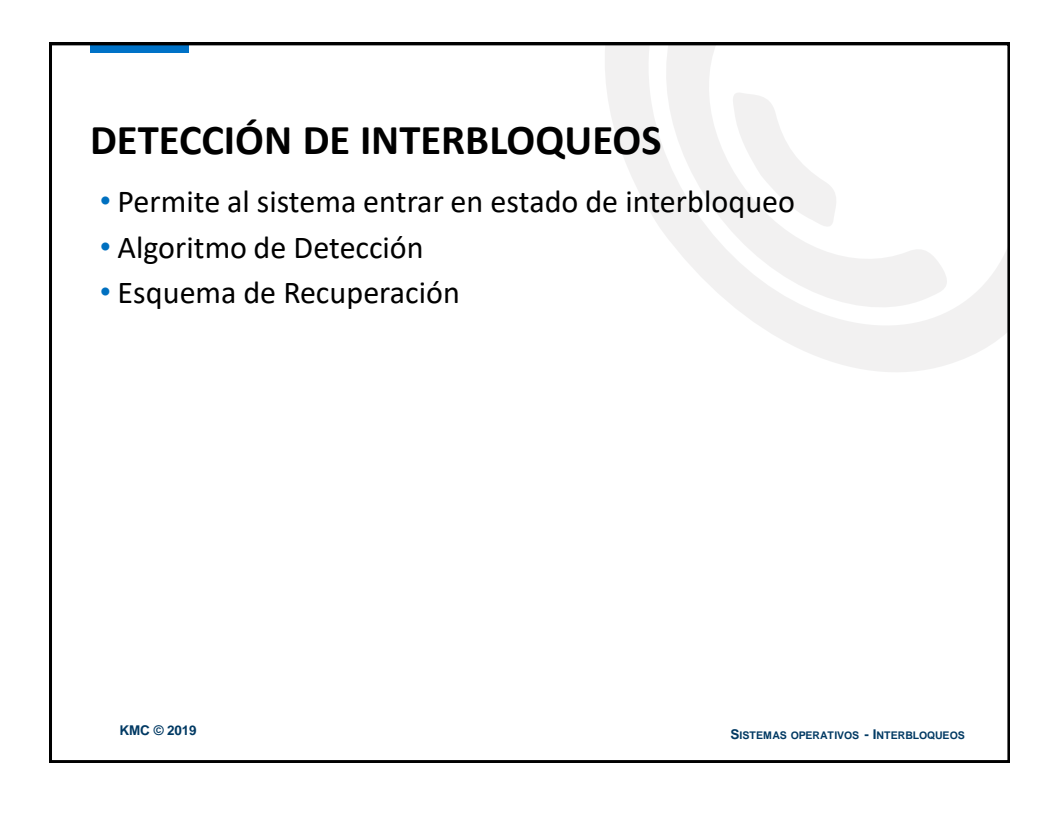

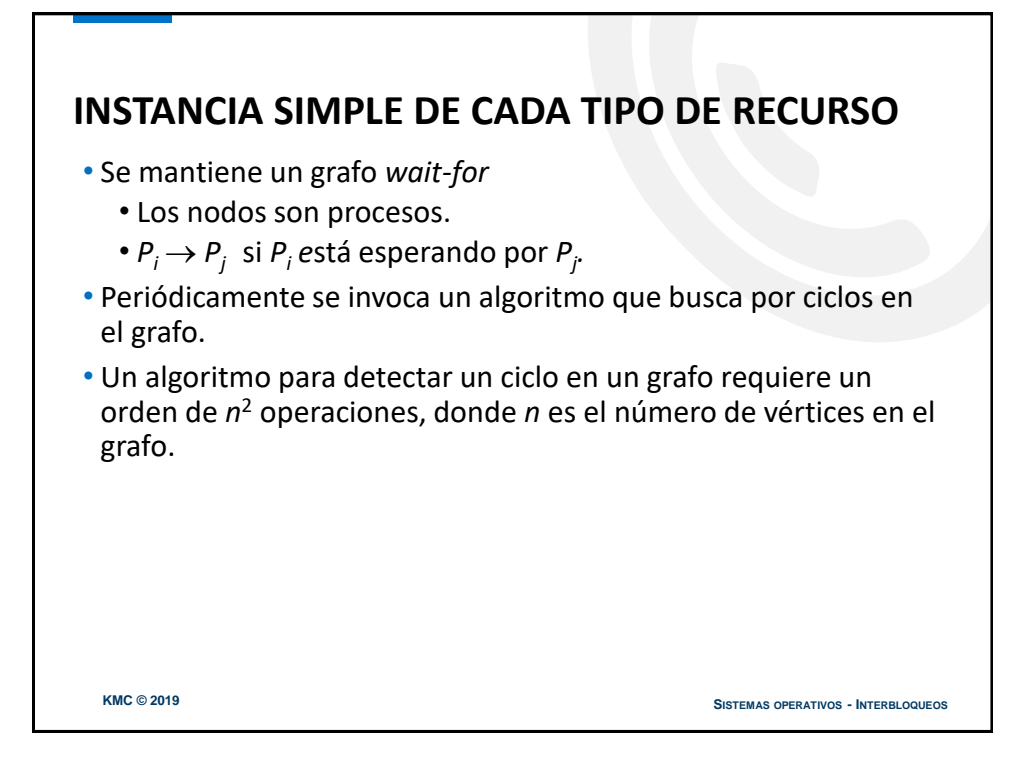

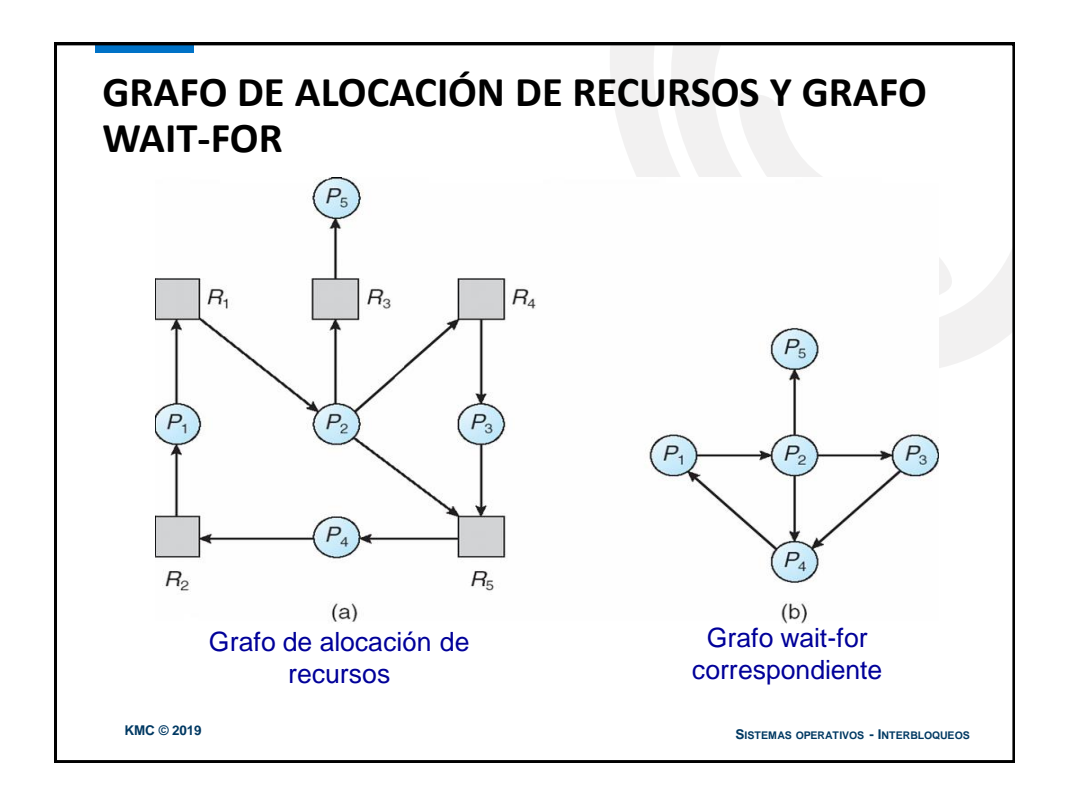

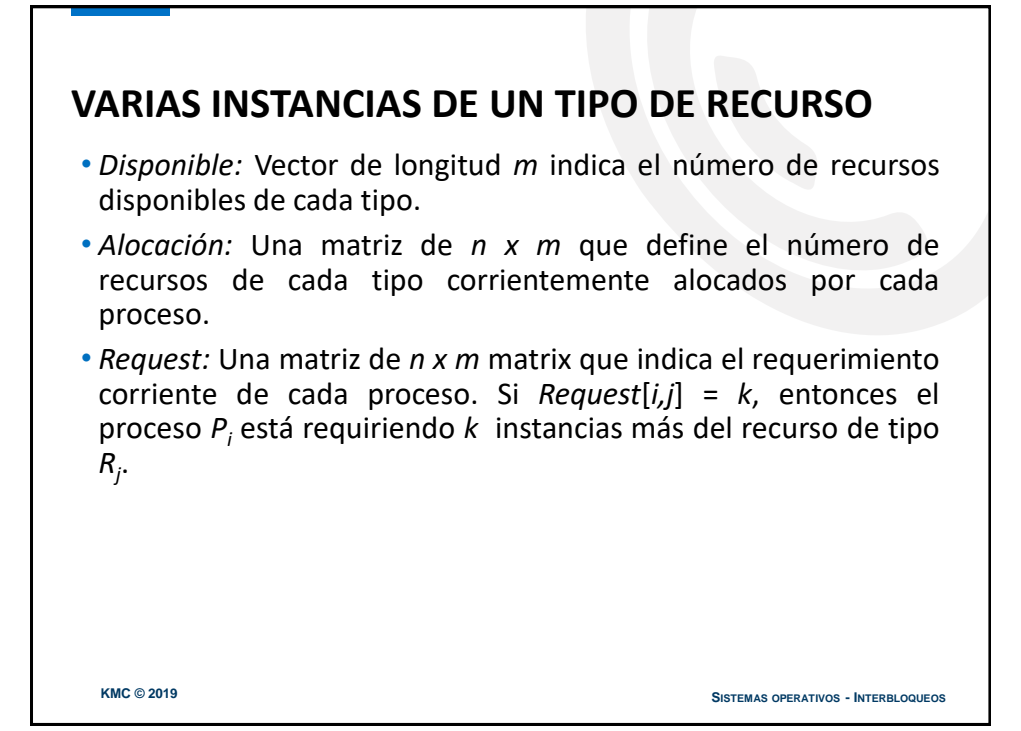

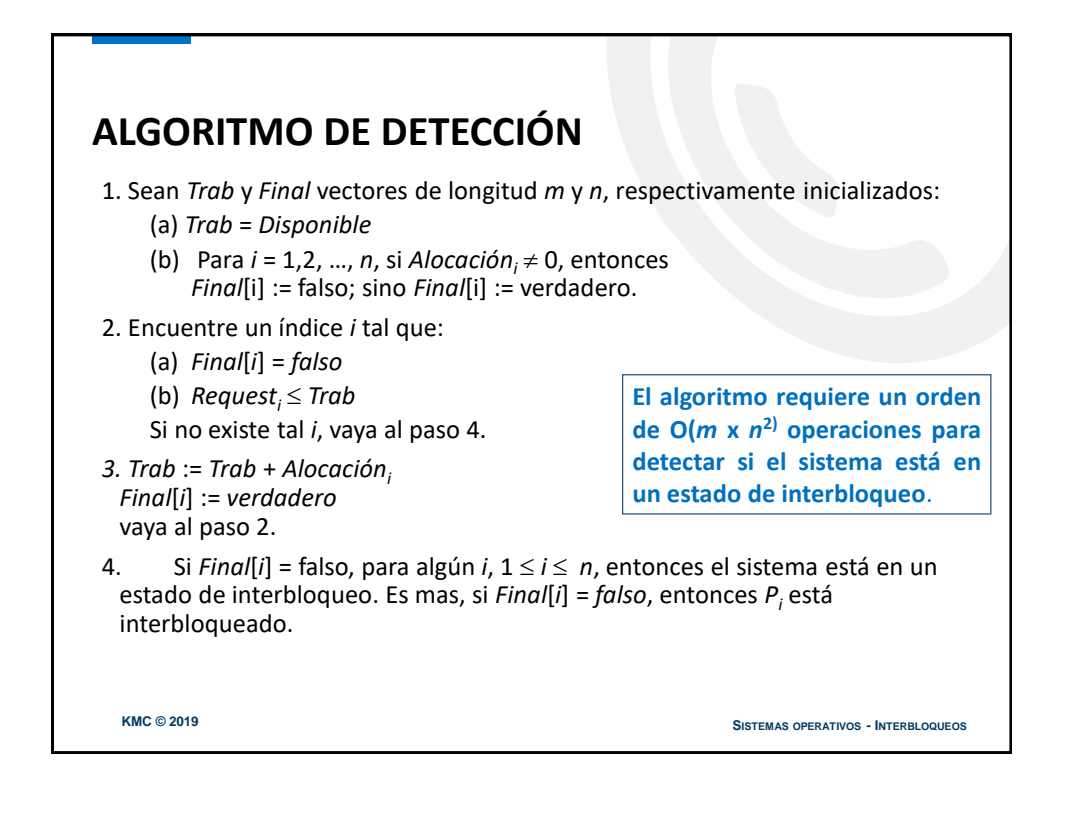

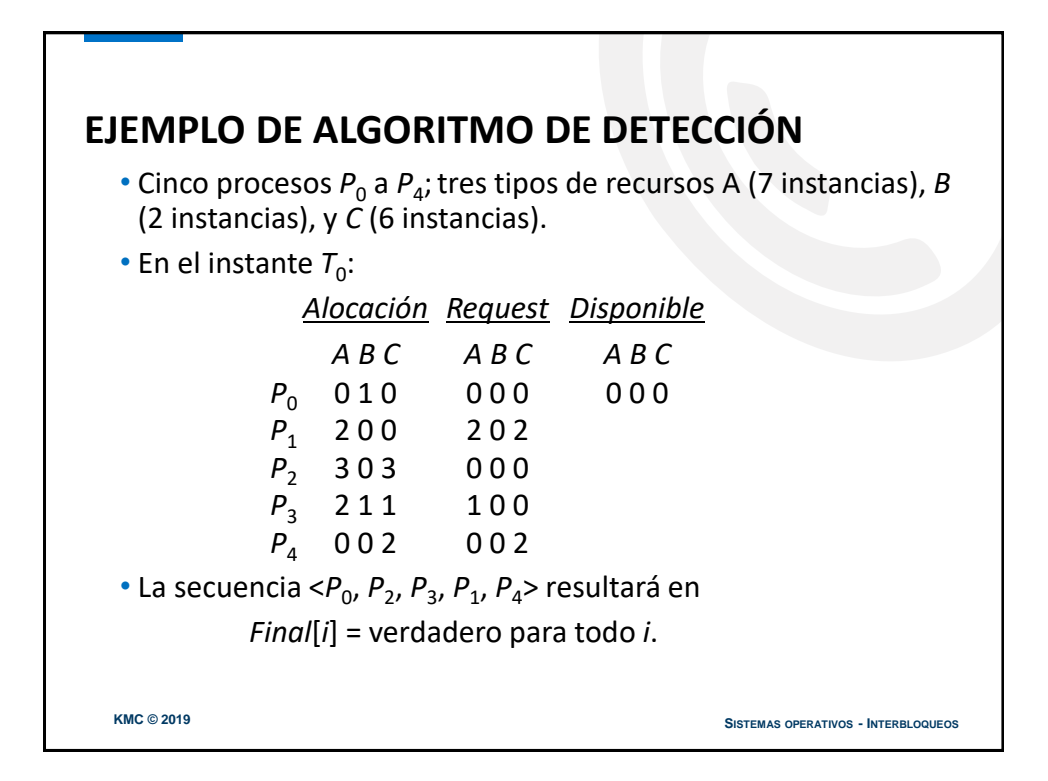

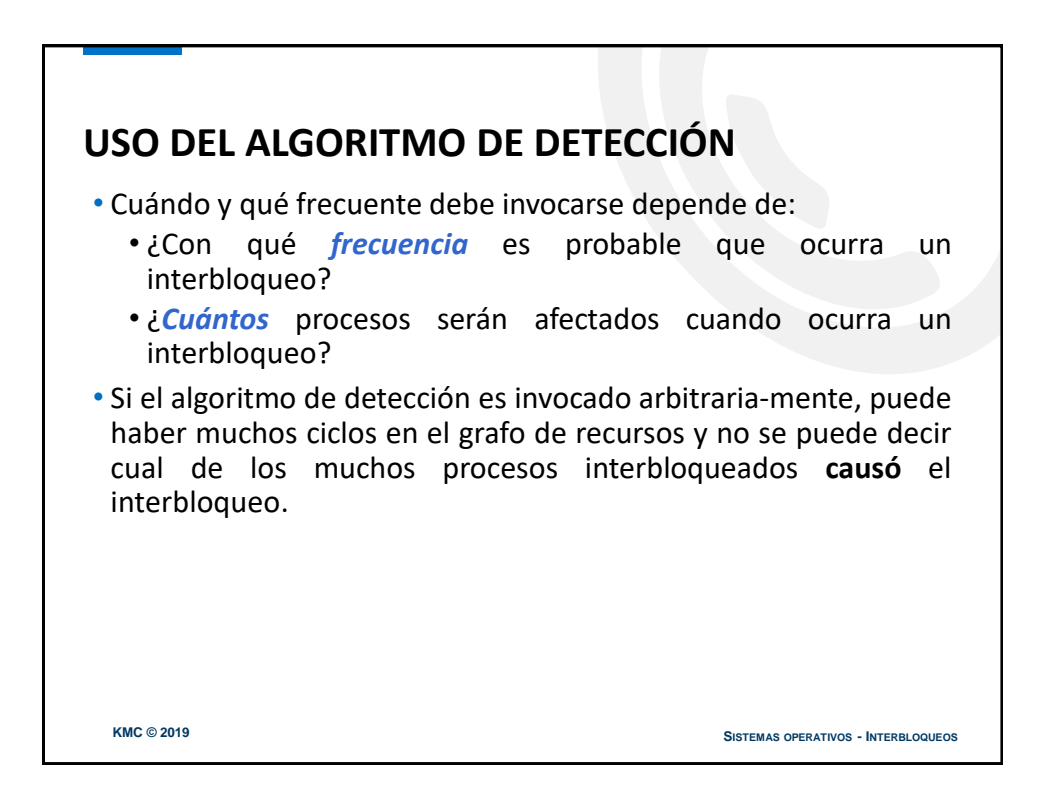

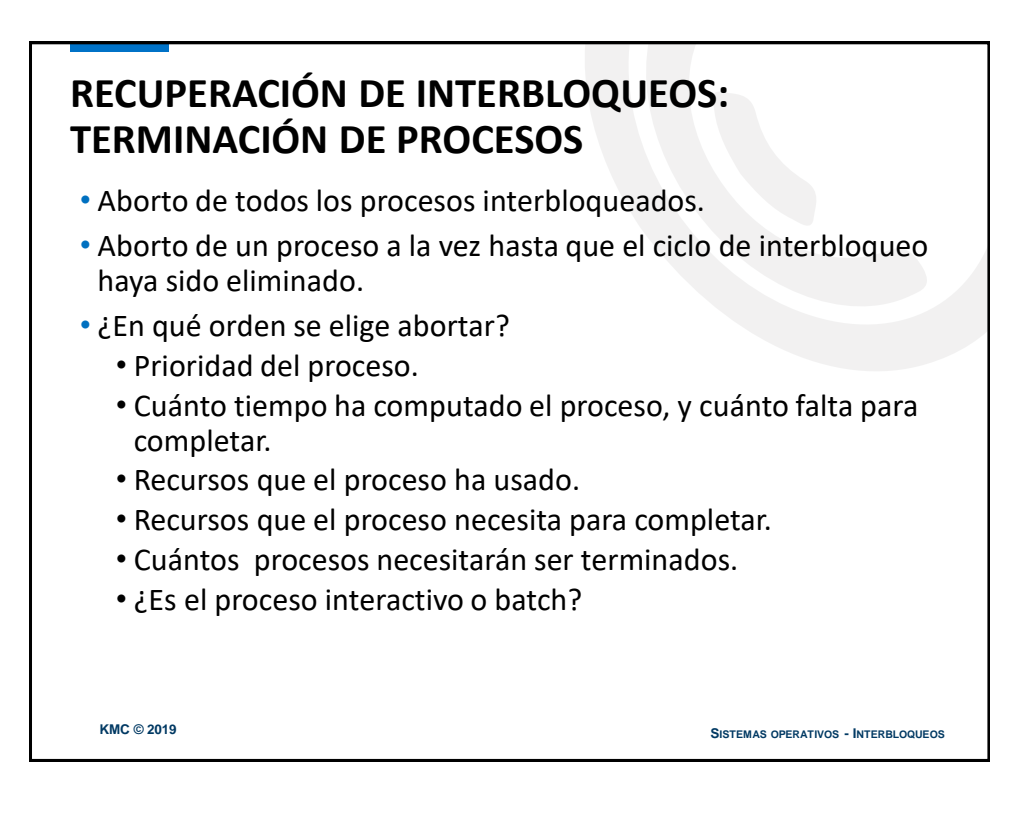

### **RECUPERACIÓN DE INTERBLOQUEOS: APROPIACIÓN DE RECURSOS**

- Selección de una víctima minimiza costos.
- Rollback retorna a algún estado seguro, reinicia el proceso desde ese estado.
- Inanición algunos procesos pueden ser elegidos siempre como víctimas, incluir un número de rollbacks en el factor de costo.

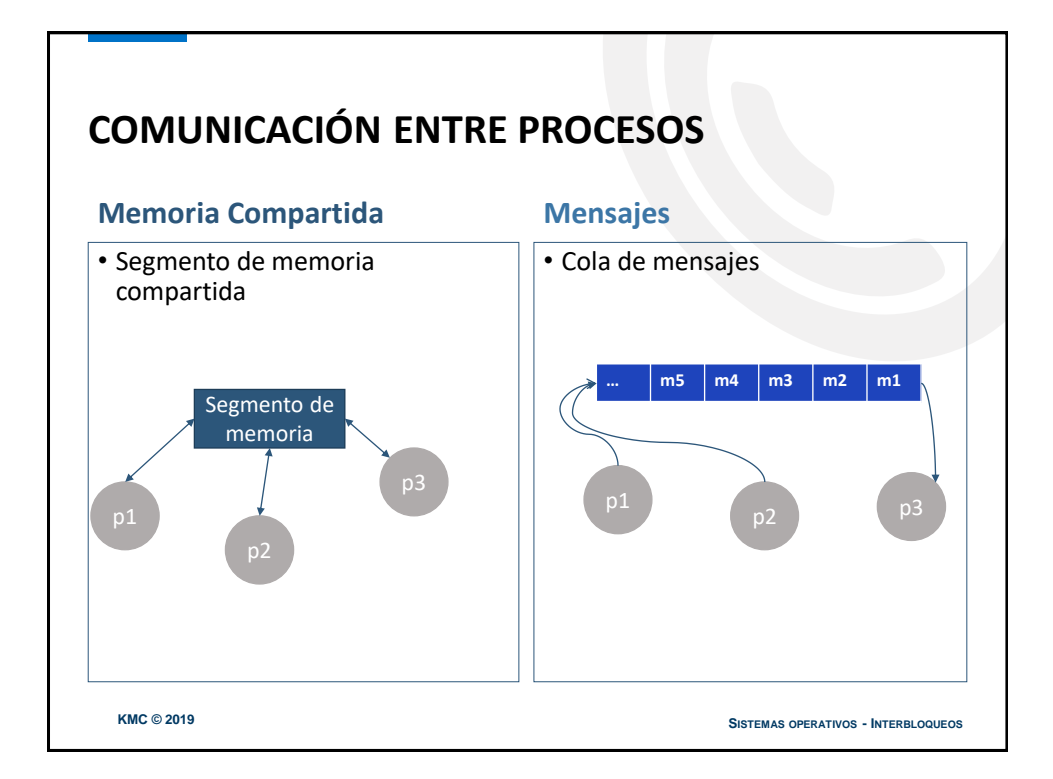

### **COMUNICACIÓN ENTRE PROCESOS: SEGMENTO DE MEMORIA**

#### **OPERACIONES**

1.- Creación de un nuevo segmento de memoria compartida o acceder a uno existente.

Llamada al sistema: **shmget**

**int shmget( key\_t** *key***, size\_t** *size***, int** *shmflg);*

2.- Mapeado del segmento de memoria compartida al espacio de direcciones del proceso.

Llamada al sistema: **shmat**

**char \*shmat( int** *shmid***, void \****shmaddr***, int** *shmflg* **);**

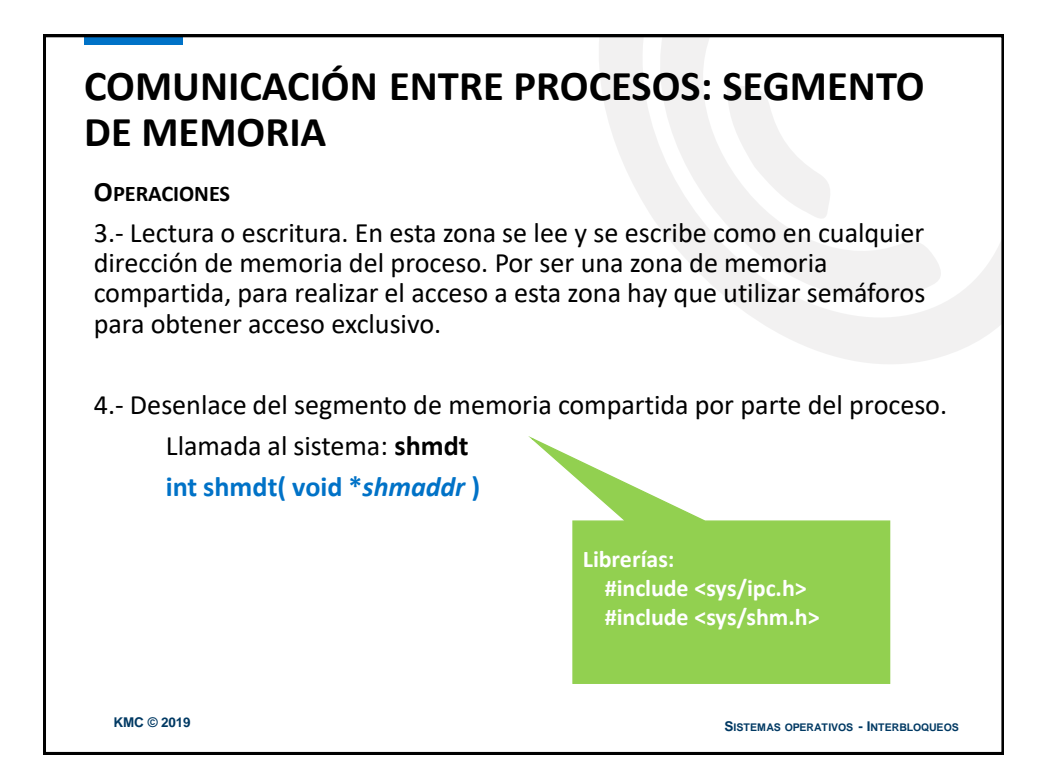

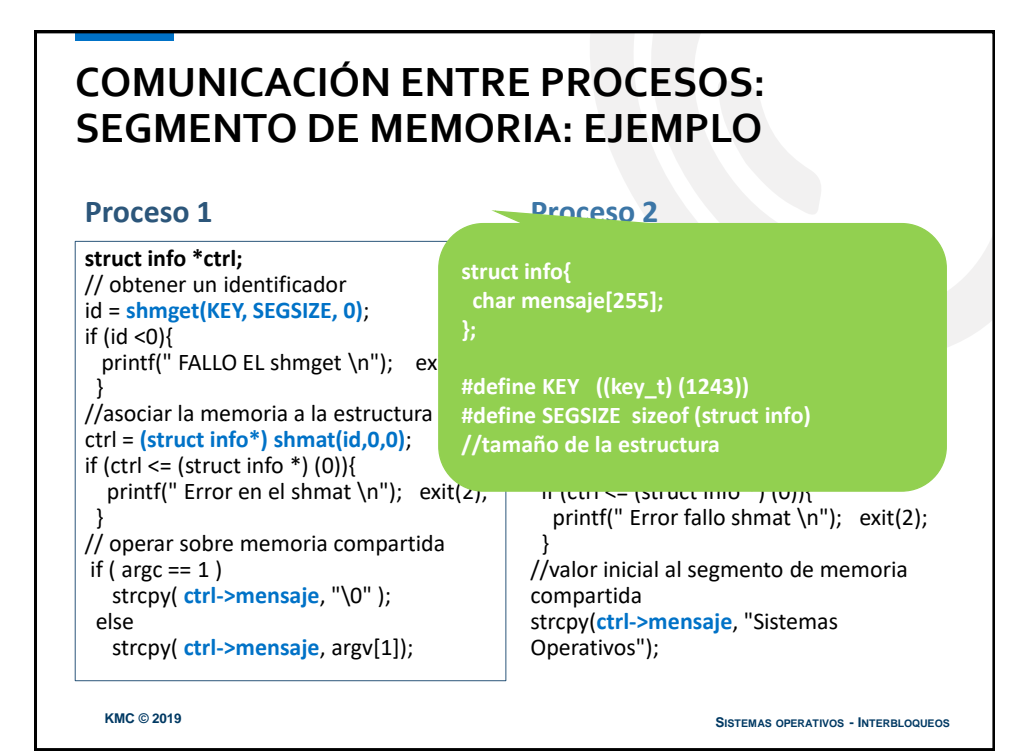

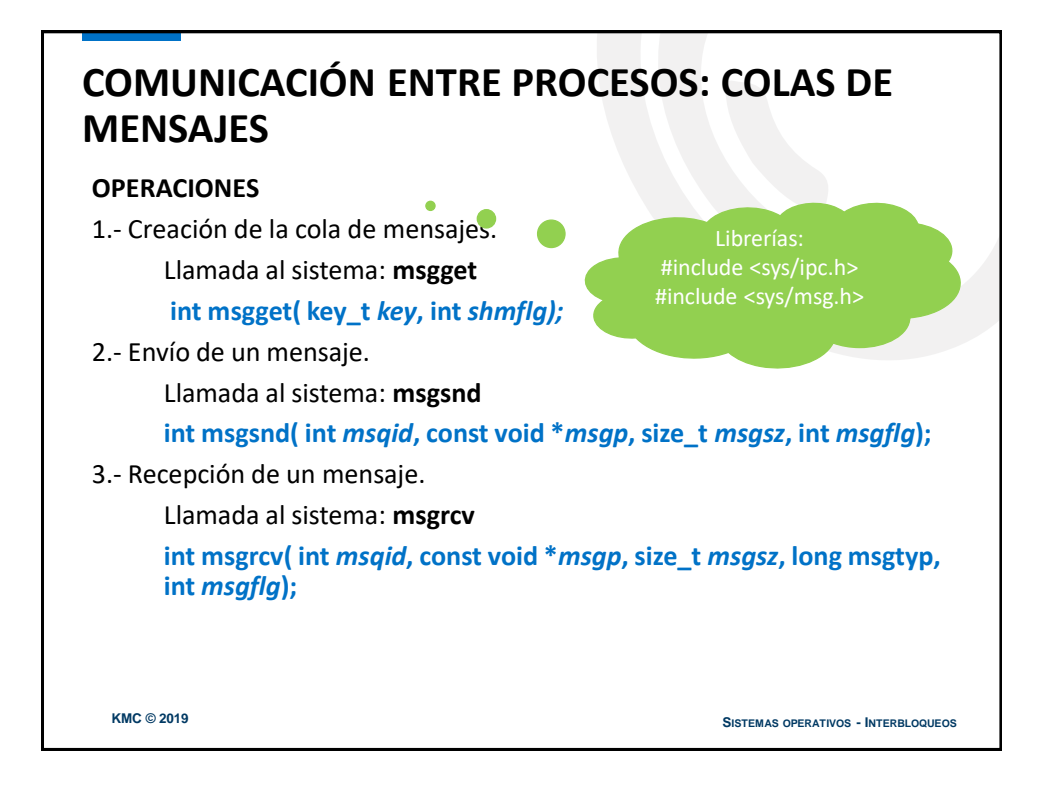

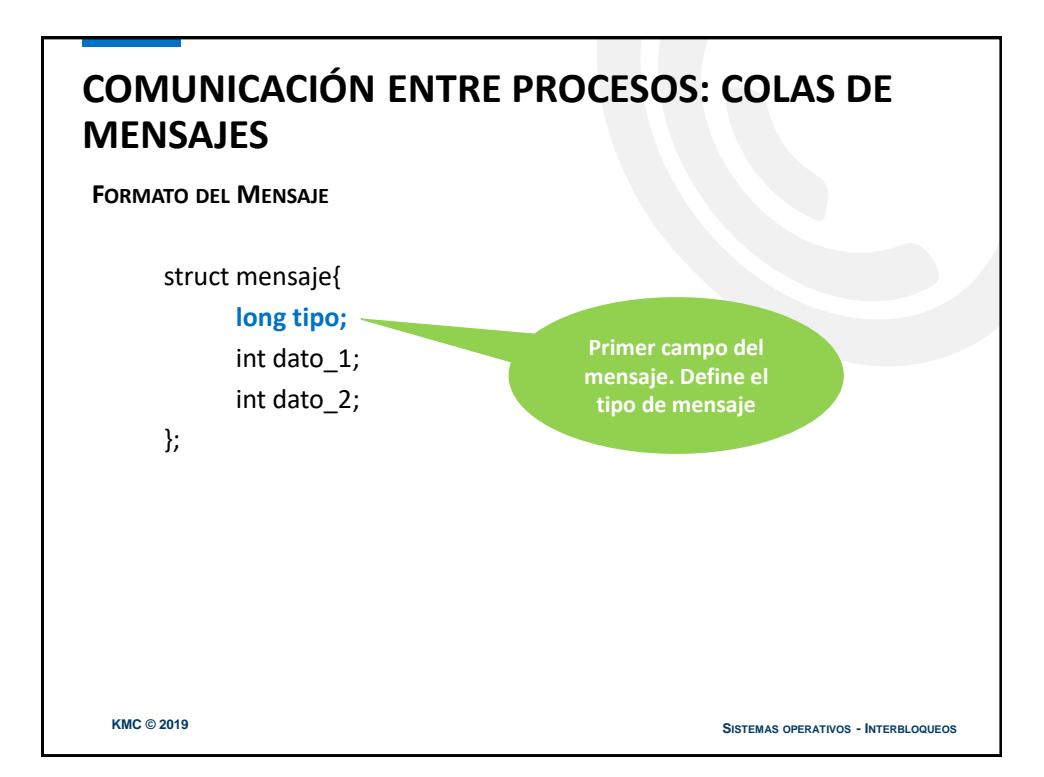

## **COMUNICACIÓN ENTRE PROCESOS: COLAS DE MENSAJES: EJEMPLO**

#### **Emisor**

.... inicialización de la cola.... idmsg = **msgget(key, IPC\_CREAT|0666)**; mimensaje.tipo = 1; mimensaje.dato\_1 = 24; mimensaje.dato\_2 = 4;

**longitud = sizeof(struct mensaje) sizeof(long)**;

if (**msgsnd(idmsg, &mimensaje, longitud, 0**) ==  $-1$ 

{ printf("Error en la escritura mensaje\n");  $exit(1);$ }

#### **Receptor**

{

.... vinculación a la cola.... idmsg = **msgget(key, 0666)**;

**longitud = sizeof(struct mensaje) sizeof(long)**;

if (**msgrcv(idmsg, &mimensaje, longitud, == -1)** 

printf("Error en la lectura mensaje\n");  $exit(1);$ }

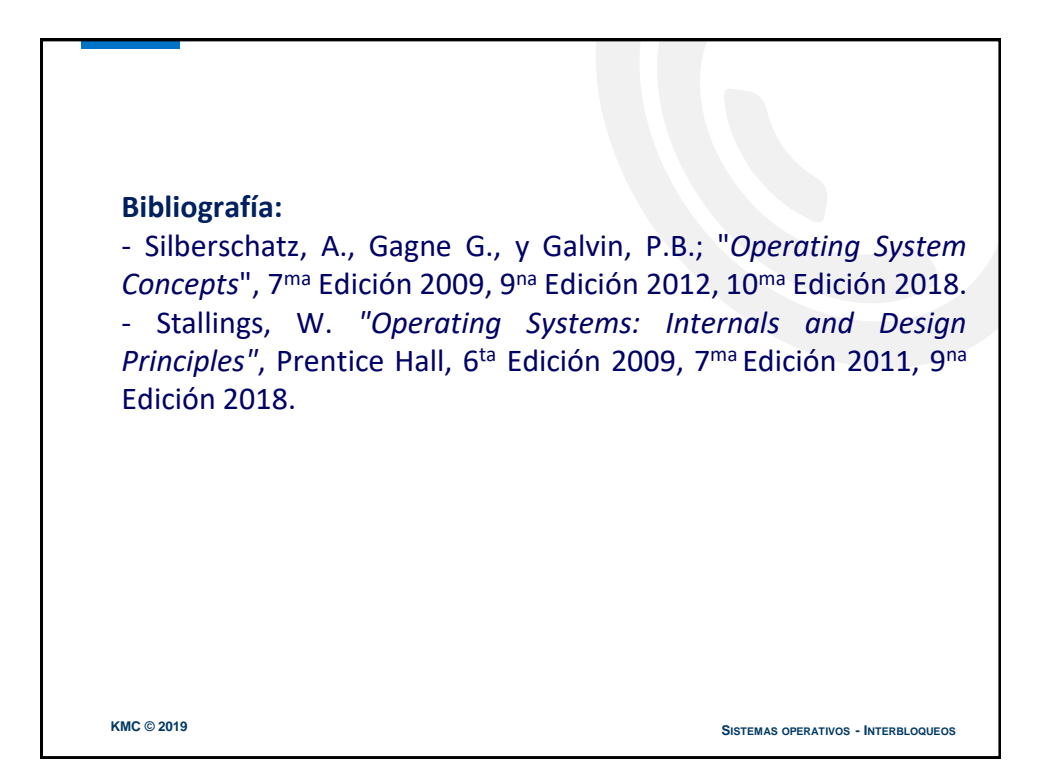